4.1. МЕТОДЫ КОНТРОЛЯ. ХИМИЧЕСКИЕ ФАКТОРЫ

# **Измерение концентрации вредных веществ в воздухе рабочей зоны**

**Сборник методических указаний М УК 4.1.1575— 4.1.1614— 03**

**Выпуск 38**

**Москва • 2003**

#### **УТВЕРЖДАЮ** Первый заместитель Министра здравоохранения Российской Федерации -Главный государственный санитарный врач Российской Федерации

 $\frac{294042}{\sqrt{94042}}$  [T.COHMILLEHKO]<br>MYK4.1. 1609-03 Дата введения: с момента утверждения

## 4.1. Методы контроля. Химические факторы

#### Методические указания CARREJA по фотометрическому измерению концентрации целлюлазы в воздухе рабочей зоны

Ферментный препарат целлюлаза,  $(K3.2.1.4 - B-1.4$ -глюкан-4-глюканогидролаза). М.м. 65000. Целлюлаза - порошок сероватого цвета со слабым запахом дрожжей. Растворим.<br>Агрегатное состояние в возлуже - аэрозоль Агрегатное состояние в воздухе - аэрозоль.

Обладает общетоксическим действием. Мало токсична при различных путях воздействия на организм. При ингаляции пыль целлюлазы вызывает раздражение верхних дыхательных путей.

ПДК в воздухе рабочей зоны - 2 мг/м<sup>3</sup> (аэрозоль).

#### Характеристика метода

Метод основан на количественном определении восстанавливающих эквивалентов, в основном целлобиозы, образующихся при гидролизе целлюлозы целлюлазой; используется способность калия железосинеродистого менять свой цвет при окислительно-восстановительной реакции с восстанавливающими эквивалентами. Измерение производят при длине волны 390-420 нм (оптимальная длина волны 405 нм). Субстратом для целлюлазы служит бумага для физико-химических анализов, представляющая собой практически чистую целлюлозу. Отбор проб проводят с концентрированием на фильтр АФА-ВП-10.

Нижний предел измерения сорержания целлюлазы в анализируемой пробе 3.2 мкг.

Нижний предел измерения концентрации в воздухе (при отборе 16 л

**воздуха)- 1.0 мг/м'"' .**

Диапазон измеряемых концентраций $\parallel$  - 10 мг/м<sup>3</sup>.

Суммарная погрешность измерения не превышает 20%.

Время выполнения измерения, включая отбор проб, не более 1.5 часов.

Определению мешают хондрозин, мелибиоза, мальтоза, лактоза,

ксилобиоза, гиалобиуроновая кислота, мурамовая кислота.

### Приборы, аппаратура, посуда

- Колориметр фотоэлектрический лабораторный (фотоэлектроколе. лиметр) по ГОСТ 12083, обеспечивающий измерения в интервалах длин волн 390 - 420 нм (оптимум 405 нм).
- Весы лабораторные ВЛР-200, ГОСТ 24104-88Е.
- Аспирационное устройство, модель 822, ТУ 64-1-862-72.
- Фильтродержатель, ТУ 96-72-05-77.
- ® Фильтры АФА-ВП-10, ТУ 95-743-80.
- ® Баня водяная с температурой терморегулирования 100±0.5°С.
- Термостат или ультратермостаг, обеспечивающий температуру нагрева 37+0.2°С
- Секундомер, ГОСТ 5072.-79.
- Стаканчики СВ-19/9 и 24/10, ГОСТ 25336-82 Е.
- » Стаканы вместимостью 25 мл, ГОСТ 25336-82 Е.
- ® Колбы 50, 100, 200, 500, 1000мл, ГОСТ 1770-74Е.
- Пипетки 1 и 10мл, ГОСТ 29227-91.
- ® Пробирки П1-14-120 ХС или П1-16-150, ГОСТ 25336-82 Е.

### **Реактивы, растворы и материалы**

- ® Целлюлаза, целлюлолитическая активность 1000 ед/г, ТУ 9231-008- 05800805-93.
- Бумага для медицинских и физико-химических анализов в качестве субстрата, ТУ 13-7308001-778-89.
- D-глюкоза, ГОСТ 6086-79 .
- ® Ацетатный буферный раствор, pH 4.7, готовый, ГОСТ 4919.2
- **® Натрий углекислый, ГОСТ 83-79.**
- **® Калий железосинеродистый, ГОСТ 4206-75.**
- **Вода дистиллированная, ГОСТ 6709.**

**Все реактивы должны быть марки х.ч. или ч.д.а.**

#### Подготовка к измерению

1. *Приготовление стандартного раствора целлюлозы, 16 мкг/мл.*

#### МУК 4.1

8.0 мг неллюлазы помещают в стеклянный стаканчик, тщательно растирают стеклянной палочкой с небольшим количеством дистиллированной воды и количественно переносят в мерную колбу вместимостью 50 мл. Объем раствора доводят до метки дистиллированной водой. Окончательно полученный раствор разводят в 10 раз. Стандартный раствор готовят в день проведения анализа.

2. *Приготовление растворов целлюлозы для настроения градуировочного графика.*

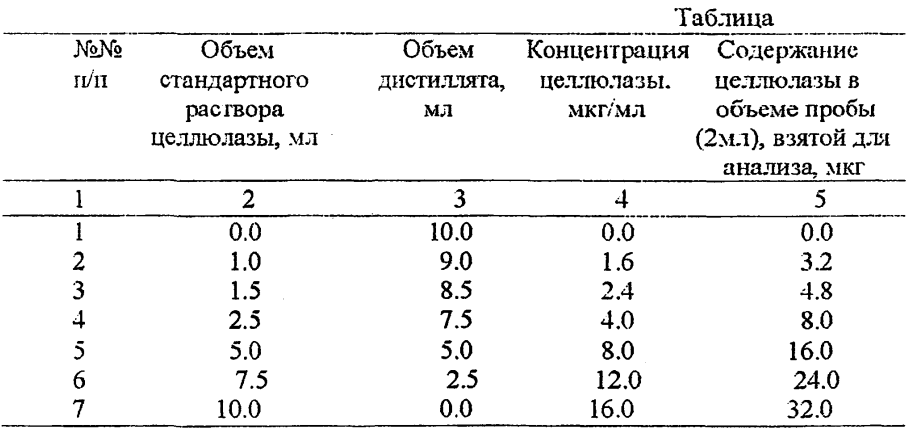

Для градуировочного графика растворы приготовляют согласно табл.

3. *Приготовление раствора калия железосинеродистого,* 0.60 мг/мл.

6.00 г углекислого натрия растворяют в 200 мл дистиллированной воды и переносят в мерную колбу вместимостью 1000 мл.

Затем в эту же колбу добавляют 0.60 г калия железосинеродистого. Объем доводят до метки дистиллированной водой и перемешивают.

Раствор хранят при комнатной температуре в темном месте в течение 2-х .месяцев.

## Проведение измерений и построение градуировочного графика

## 1. *Гидролиз целлюлозы.*

Полоску бумаги массой 100.0 мг складывают гармошкой, помещают в пробирку и заливают 2мл готового ацетатного буферного раствора. Пробирку помещают на водяную баню с температурой 37±0.2°С и прогревают в течение 10 мин. Затем в пробирку добавляют 2 мл пробы, содержащей известное количество целлюлазы (концентрации целлюлазы указаны в таблице), и гидролизуют в течение 15 минут (точно).

#### $MVK41$

Аналогично приготавливают холостую пробу, где вместо раствора, содержащего целлюлазу, добавляют 2 мл дистиллята.

2. Проведение цветной реакции.

После этого из пробирок, содержащих опытную и холостую пробы, в другие пробирки отбирают по 0.2 мл реакционной смеси, приливают по 6 мл раствора калия железосинеродистого, смесь прогревают при температуре 100°С в течение 10 мин на водяной бане. затем охлаждают до комнатной температуры.

3. Проведение оптических измерений.

Оптическую плотность определяют на ФЭКе при длине волны.

 $405$  нм в кювете с толщиной поглошающего свет слоя 5.0 мм. Колориметрирование опытной и холостой проб ведут не сооте листиллированной воды; определяют соответствующие оптические плотности -

Ճ. и ճ..

4. Построение градуировочного графика для целлюлазы.

Строят график, где по оси абсиисс располагают содержание фермента в пробе (5-я графа таблицы), взятой для анализа, а по оси орлинат – разность  $\bar{D}_x$  -<br> $\bar{D}_0$ , график строят по средним значениям разности – по для каждой концентрации. На каждую концентрацию производят по 5 параллельных определений.

Проверку калибровочного графика проводят. при смене реактивов, оборудования или приборов, и не реже, чем 1 раз в месяц.

#### Определение концентрации целлюлазы в воздухе рабочей зоны Отбор проб воздуха.

Для определения 0.5 ПДК целлюлазы необходимо отобрать 16 л воздуха. Пробы воздуха с объемным расходом 5 л/мин отбирают на фильтры АФА-ВП-10. Срок хранения отобранных проб в холодильнике до 1 суток.

Экстракция целлюлазы с фильтра.

Фильтр с отобранной пробой, содержащей целлюлазу из воздуха рабочей зоны, помещают в стакан и приливают 5.0 мл дистиллированной воды. Периодически встряхивая, выдерживают раствор в течение 5 мин и сливают в пробирку. Аналогичным образом проводят повторную экстракцию с фильтра и объединяют растворы. Общий объем элюата составляет 10.0 мл.

Измерения проводят точно так же, как и при установлении градуировочного графика, отбирая для анализа 2 мл из общего объема элюата. Находят $\mathcal{B}_{x}$  -  $\mathcal{B}_{0}$  соответствующие данному образцу воздуха.

Если значения оптической плотности выходят за пределы рабочей зоны градуировочного графика целлюлозы ( $\hat{p}$  = 0.060..0.600), то опыт необходимо повторить с раствором, имеющим большее или меньшее содержание ферментного препарата.

## Обработка результатов целлю дзес

Определение содержания с туль: в анализируемой пробе.

Количественное определение содержания целлюлазы в объеме пробы. взятой для анализа (2 мл), проводят по предварительно построенному. калибровочному графику, определяя соответствие полученной разности В. - Д. содержанию целлюлазы в пробе (5-я графа таблицы).

Вычисление концентрации целлюлазы в возсухе рабочей зоны. Концентрацию целлюдазы в воздухе ( $C_{n_{\text{R}}}$ ) вычисляют по формуле:

$$
C_{\text{UB}} = \frac{a * B}{6 * V} \text{ (MT/M}^3), \text{ FAC:}
$$

а - содержание целлюлазы в объеме пробы, взятом для анализа (мкг);

б - объем анализируемой пробы (мл);

в - общий объем элюата с воздушного фильтра (мл);

V - объем воздуха (л), отобранный для анализа и приведенный к стандартным условиям (см. Приложение 1).

#### Приложение I

Приведение объёма воздуха к стандартным условиям (температура 20°С и давление 760 мм рт.ст.) проводят по формуле:

$$
Y_{20} = \frac{V_{\varepsilon} \cdot (273 + 20) \cdot P}{(273 + \varepsilon) \cdot 101,33}, \text{ rge}
$$

- *У^* объём воздуха, отобранный для анализа, л;
- Р барометрическое давление, кПа (101,33 кПа=760 мм рт. $cr.$ );
- $t$  температура воздуха в месте отбора пробы,  $^0C$ .

Для удобства расчёта V<sub>20</sub> следует пользоваться таблицей коэффициентов (приложение 2). Для приведения воздуха к стандартным условиям надо умножить  $V_{\mathcal{A}}$  на соответствующий коэффициент.

separecembries of the

Коэффициенты для приведения объема воздуха к стандартным условиям

| давление Р.<br>Klia/MM pr.cr. |               |                |               |                 |                    |              |                 |                 |                  |                          |
|-------------------------------|---------------|----------------|---------------|-----------------|--------------------|--------------|-----------------|-----------------|------------------|--------------------------|
| ႝင                            | 97,33/<br>730 | 97,66/<br>734. | 96,4/<br>738. | 90, 93/<br>742. | 99,46/<br>746      | 100/<br>750. | 100, 33/<br>134 | 101,06/<br>'ند7 | /35, 101<br>760' | $\frac{30}{101}$<br>764. |
| -30                           | 1,1582        | I,I646         | I, 1709       | 1,1772          | 1,1836             | 1,1699       | 1,1963          | 1,6020          | 1,20x            | عة الذ                   |
| -26                           | I.I393        | 1,1456         | 1,1519        | I, I56I         | I, 1644            | I.I705       | 1.1766          | 1.1831          | $1.1$ co2        | 1,1925                   |
| -22                           | I, I2I2       | 1,1274         | 1,1336        | I, 1396         | 1.143 <sub>o</sub> | PIEL.1       | 1,155I          | I, 1643         | 1,1673           | 1,173                    |
| -18-                          | 1,1036        | 1,1097         | 1,1158        | I, 121c         | I.I278             | 1,1338       | I.I399          | 1,1460          | 1,1490           | $I, I \circ \delta I$    |
| $-I4$                         | I,0866        | 1,0926         | I,0986        | I, I043         | 1,1105             | I, Hö4       | I.I224          | 1,1284          | 1,1313           | 1,1373                   |
|                               | $-10$ I,070I  | 1,0760         | 1,0819        | I,0377          | 1,0966             | 1,0994       | 1,1053          | I,III2          | I, II4I          | 1,1200                   |
| -6                            | 1,0540        | 1,0599         | 1,0657        | 1,0714          | I.0772             | 1.0629       | 1.0687          | 1,0945          | 1,0974           | I, 1032                  |
|                               | $-2$ I,0385   | 1,0442         | 1,0499        | 1,0556          | 1,0613             | I,0669       | I.0720          | 1,0754          | 1.0012           | 1,0669                   |
| $\mathbf{0}$                  | I,0309        | 1,0366         | I,0423        | I.0477          | 1,0535             | 1,0591       | 1,0645          | I,0705          | 1,0733           | 1,0789                   |
|                               | $+2$ 1,0234   | 1,0291         | 1,0347        | 1,0402          | I.0459             | 1,0314       | 1,0571          | 7,0627          | 1,06.55          | I,0712                   |
| + ô                           | <b>I,0067</b> | 1,0143         | 1,0198        | 1,0253          | 1,0309             | 1,0363       | 1,0419          | 1,0475          | 1,0502           | 1,0557                   |
| $+10$                         | 0,9944        | 0,9999         | 0,0054        | 1,0106          | I,0162             | 1,0216       | 1,027z          | 1,0326          | 1,0353           | I,0407                   |
| +14                           | 0,9806        | 0,9660         | 0,9914        | 0,9967          | 1,0027             | 1,0074       | 1,0120          | 1,0103          | I,0209           | I,0263                   |
| $3I+$                         | 0.9671        | 0,9725         | 0,9778        | 0,9630          | 0,9664             | 0.9936       | 0,99.9          | 1,0043          | 1,0069           | 1,0122                   |
| 20ء                           | 0,960J        | 0,9630         | 0,9711        | 0,9763          | 0,900              | 0,9669       | 0,9921          | 0,9974          | 1,0000           | 1,0033                   |
| $+22$                         | 0,9539        | 0,9592         | 0,9645        | 0,9696          | 0,9749             | 0,900        | 0, 9853         | 0,9906          | 0,9932           | 0.9965                   |
| $+24$                         | 0.9475        | 0,9527         | 0,9579        | 0.9631          | 0,9683             | 0,973        | 0,9737          | 0,9639          | 0,963            | 0.9917                   |
| +26                           | 0,9412        | 0,9464         | 0,9.16        | 0,9566          | 0,9616             | 0.9669       | 0.9721          | 0,9773          | 0.9799           | 0.9651                   |
| +28                           | 0,9349        | 0,9401         | 0,9453        | 0,9503          | 0,9555             | 0,960        | 0,9657          | 0,970.          | 0,9734           | 0,9763                   |
| +30                           | 0,9288        | 0,9339         | 0,9391        | 0,9440          | 0,9432             | 0,9542       | 0.9394          | 0, 904.         | 0,9670           | 0,9723                   |
| $+34$                         | 0.9167        | 0,9210         | 0,9266        | 0.9316          | 0.9366             | 0,941c       | 0.9466          | 0.9519          | 0, 9.14          | 0.9535                   |
| -38                           | 0,9049        | 0,9099         | 0,9149        | 0,9199          | 0,9246             | 0.9297       | 0,9347          | 0.9397          | 0.9421           | 0,9471                   |

 $18$